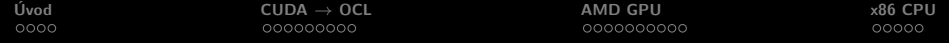

# OpenCL

Jiří Filipovič

podzim 2012

**K ロ ▶ K 伊 ▶ K 글** 

3 동 >

 $\sim$ 

È

<span id="page-0-0"></span> $299$ 

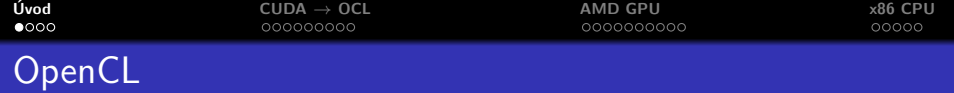

# Co je OpenCL?

- o otevřený standard pro programování heterogenních systémů
- nízkoúrovňový, odvozený od C, velmi podobná HW abstrakce jako CUDA
- Výhody oproti CUDA
	- možno programovat pro širokou škálu hardware
	- $\bullet$  otevřený standard, nezávislý na osudu jedné firmy

Nevýhody oproti CUDA

- složitější API (podobné CUDA Driver API)
- mladší, obecně méně "dospělá" implementace
- <span id="page-1-0"></span>• pomalejší reflektování novinek v hardware

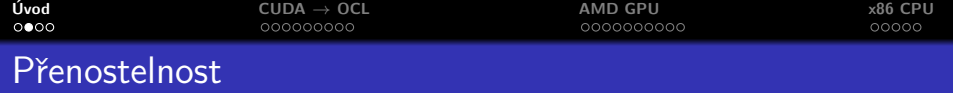

Jedna implementace lze kompilovat pro různý HW

o nepoužíváme-li extenze

Implementace vyladěná pro jeden HW však může mít velmi nízký výkon na jiném

● přílišná rozdílnost HW vyžaduje odlišnou optimalizaci OpenCL nám tedy umožňuje používat jeden standard pro programování široké škály HW, nicméně optimalizace se musíme naučit pro každý zvlášť.

<span id="page-2-0"></span>• usnadňuje autotuning

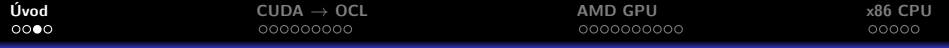

# Přenostelnost výkonu

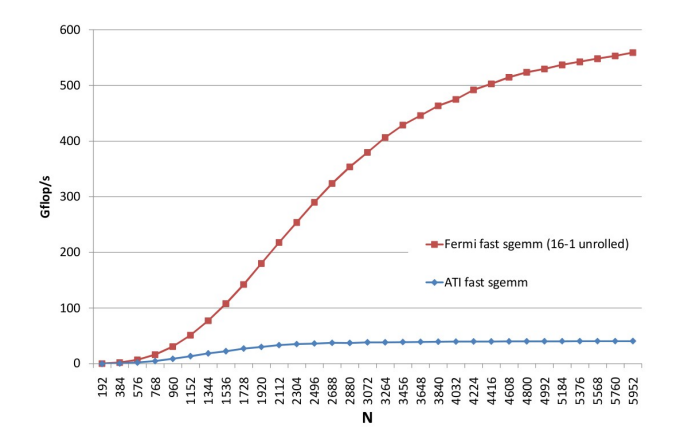

Obrázek: SGEMM optimalizované pro Fermi a Cypress, běh na Fermi<sup>1</sup>.

重

<span id="page-3-0"></span> $2Q$ 

<sup>1</sup> Du et al. From CUDA to OpenCL: Towards a Performance-portable S[olut](#page-2-0)i[on f](#page-4-0)[or](#page-2-0) [Mu](#page-3-0)[lti](#page-4-0)[-pl](#page-0-0)[at](#page-1-0)[fo](#page-4-0)[rm](#page-5-0)[GP](#page-1-0)[U](#page-4-0) Programming イロメ イ御メ イヨメ イヨメ

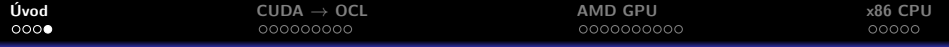

# Přenostelnost výkonu

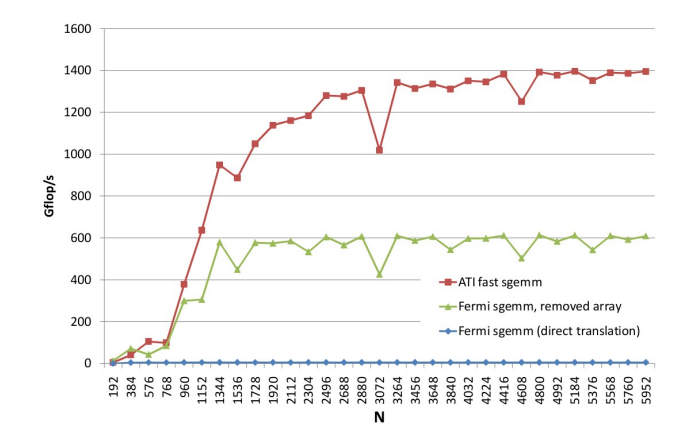

Obrázek: SGEMM optimalizované pro Fermi a Cypress, běh na Cypress<sup>2</sup>.

重

<span id="page-4-0"></span> $2Q$ 

<sup>2</sup> Du et al. From CUDA to OpenCL: Towards a Performance-portable S[olut](#page-3-0)i[on f](#page-5-0)[or](#page-3-0) [Mu](#page-4-0)[lti](#page-5-0)[-pl](#page-0-0)[at](#page-1-0)[fo](#page-4-0)[rm](#page-5-0)[GP](#page-1-0)[U](#page-4-0) Programming イロメ イ御メ イヨメ イヨメ

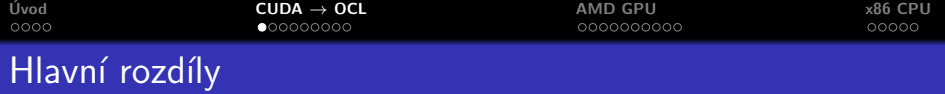

- OpenCL není integrováno s  $C/C++$ 
	- o může být kompilováno za běhu, v kódu uložen OCL kernel jako řetězec
	- nemůže sdílet části kódu s  $C/C++$  (uživatelské typy, kód pro OCL i C atp.)

Kernely v OpenCL nepracují s klasickými ukazateli

- o nelze dereferencovat, používat pointerovou aritmetiku, nelze přecházet mezi buffery
- v rámci bufferu se můžeme pohybovat pomocí offsetu

OpenCL je odvozeno striktně od C

 $\bullet$  žádné vlastnosti z  $C++$ 

OpenCL ovládá různá zařízení pomocí front

• není třeba přepínat kontext

Fronty v OpenCL mohou být out-of-order

• umožňuje runtime balancování využití z[dr](#page-4-0)ojů

<span id="page-5-0"></span> $\Omega$ 

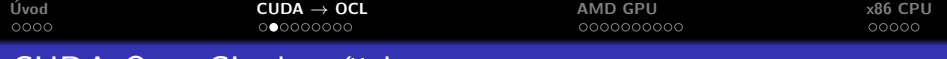

# CUDA-OpenCL slovníček

Hlavní rozdíly v základní terminologii

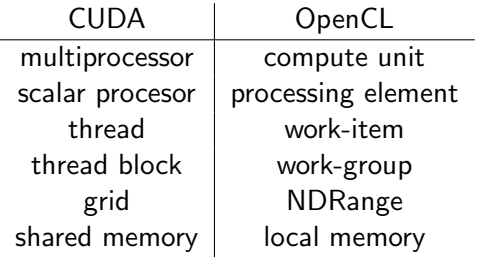

**K ロ ト K 倒 ト K ミ ト** 

一 4 (重) 8

重

<span id="page-6-0"></span> $299$ 

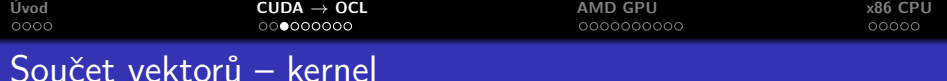

#### CUDA

```
__global__ void addvec ( float ∗a , float ∗b , float ∗c )
{
  int i = blockIdx x *blockDim x + threadIdx x;
 c[i] = a[i] + b[i];}
```
# OpenCL

```
__kernel void vecadd ( _ global float * a,  _ global float * b,
__global float ∗ c )
{
 int i = get_global_id(0);c[i] = a[i] + b[i];}
```
→ イ団 メ ペ ヨ メ ィ ヨ メ ニ ヨ

 $\leftarrow$   $\Box$ 

 $2Q$ 

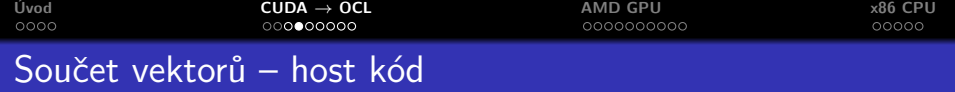

#### Ke spuštění kernelu potřebujeme

- definovat platformu
	- zařízení (může být více)
	- kontext
	- fronty
- · alokovat a nakopírovat příslušná data
- skompilovat kód kernelu
- nakonfigurovat běh kernelu a spustit jej

つくい

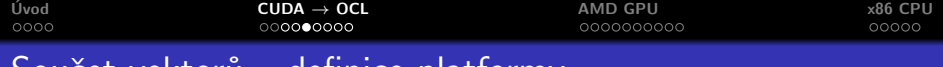

```
Soucet vektoru – definice platformy
```

```
cl_uint num_devices_returned ;
cl_device_id cdDevice ;
err = c1GetDeviceIBs (NULL, CL_DEVICE_TYPE_GPU, 1,&cdDevice , &num_devices_returned ) ;
cl context hContext:
h\text{Context} = \text{clCreateContext}(0, 1, \& \text{cdDevice}, \text{NULL}, \text{NULL}, \& \text{err});cl_command_queue hQueue ;
hQueue = clCreateCommandQueue(hContext, hDevice, 0, \&err);
```
K ロ ▶ K 御 ▶ K 君 ▶ K 君 ▶ ○ 君

 $2Q$ 

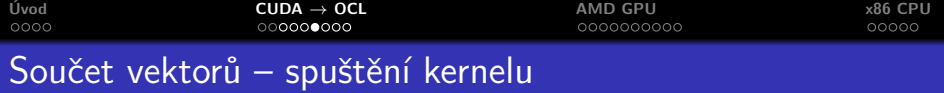

Každá platforma může mít více zařízení

- Ize vybrat nahrubo podle typu
- můžeme také upřednostnit výrobce
- jemnější dělení dle informací o HW
	- počet jader
	- **•** frekvence
	- velikost paměti
	- rozšíření (dvojitá přesnost, atomické operace aj.)

Každé zařízení musí mít alespoň jednu frontu

• jinak jej neumíme využít

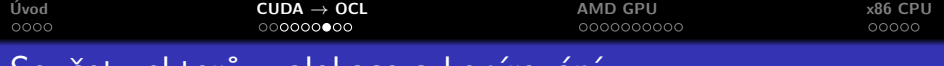

## Soucet vektoru – alokace a kopirovani

```
cl_mem hdA , hdB , hdC ;
hdA = clCreateBuffer ( hContext , CL_MEM_READ_ONLY ,
  cnDimension * sizeof (c1_fload), pA, 0);. . .
```
Kopírovat není explicitně třeba – alokace a kopie dat funguje líně – až když jsou data potřeba. Není tedy ani nutno specifikovat zařízení, pro které data alokujeme.

 $4.17 \times$ 

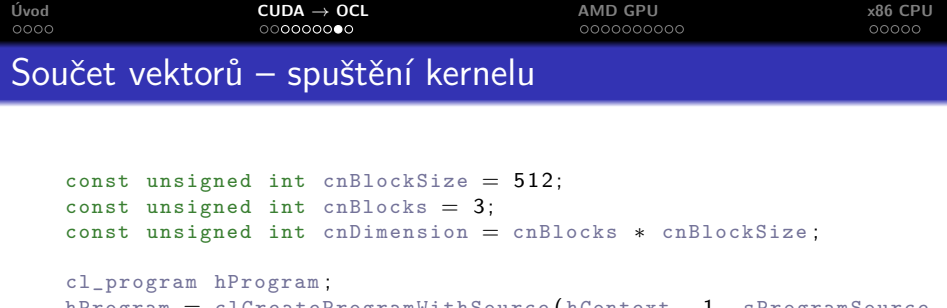

```
hProgram = clCreateProgramWithSource(hContext, 1, sProgramSource
  , 0, 0 ) ;
```

```
\text{clBuilderrogram}(\text{hProgram}, 0, 0, 0, 0, 0);
```

```
cl kernel hKernel ;
hKernel = clCreateKernel(hProgram, "addvec", 0);
```

```
clSetKernelArg (hKernel, 0, sizeof ( cl_mem ), ( void *)&hdA );
clSetKernelArg (hKernel, 1, sizeof ( cl_mem ), ( void *)&hdB );
clSetKernelArg (hKernel, 2, sizeof ( cl_mem ), ( void *)&hdC );
```

```
clEnqueueNDRangeKernel ( hQueue , hKernel , 1 , 0 , &cnDimension
  , &cnBlockSize, 0, 0, 0);
```
K □ ▶ K @ ▶ K 글 ▶ K 글 ▶ │ 글 │ K) Q Q Q

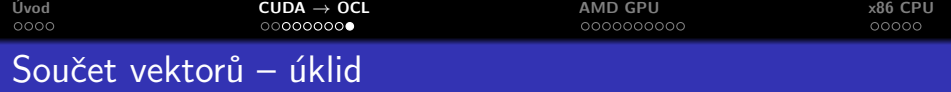

```
clReleaseKernel ( hKernel ) ;
clReleaseProgram ( hProgram ) ;
clReleaseMemObj(hdA);
clReleaseMemObj ( hdB ) ;
clReleaseMemObj ( hdC ) ;
clReleaseCommandQueue ( hQueue ) ;
clReleaseContext ( hContext ) ;
```
**K ロ ▶ K 倒 ▶** 

 $2Q$ 

ミト

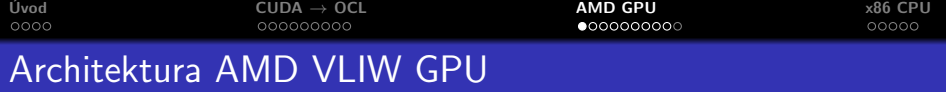

Starší procesory

Evergreen a Northern Islands

Budeme se věnovat jen zásadním rozdílům oproti nVidia GPU

 $\bullet$  ostatní aspekty shodné nebo velmi podobné

Hlavní rozdíly

- VLIW architektura
- explicitně odděleny dvě cesty do paměti (rychlá a obecná)
- **•** méně citlivé na nezarovnaný přístup, více citlivé na analogii partition campingu
- <span id="page-14-0"></span> $\bullet$  wavefront (analogie warpu) velikosti 64 vláken

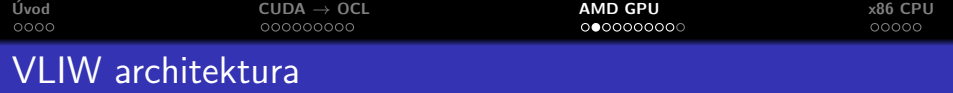

AMD GPU jsou VLIW procesory

- instrukční slovo obsahuje několik paralelně proveditelných operací
- $\bullet$  statické plánování instrukcí (závislosti analyzovány v době kompilace)
- umožňuje vyšší hustotu ALU
- vlákna musí nabízet dostatek "instrukčního paralelismu" a kompilátor jej musí rozpoznat
- **AMD GPU implementují VLIW-5 nebo VLIW-4, 1 instrukce** SFU

つくい

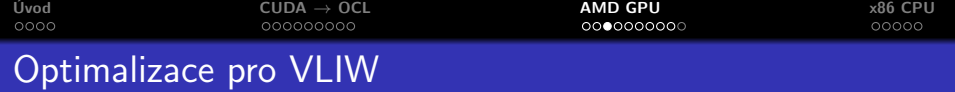

#### Explicitní užití vektorů

- pracujeme s vektorovými datovými typy (např. float4)
- generování VLIW instrukcí je pro kompilátor přímočaré

### Implicitní převod na VLIW

- · můžeme psát také skalární kód
- kompilátor se snaží seskupit nezávislé instrukce
- můžeme mu v tom pomoci (unrolling a seskupení stejných operací)

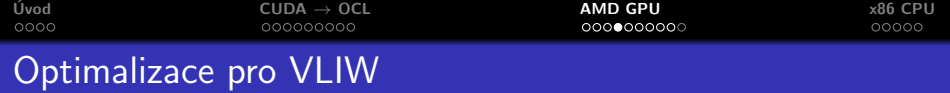

Problémy spojené s VLIW

- větší spotřeba on-chip paměti (unrolling, vektorové typy)
- **•** nemusíme mít dost nezávislých instrukcí
	- např. podmíněné výrazy
- spolu s velikostí wavefrontu dost citlivé na divergenci

つくい

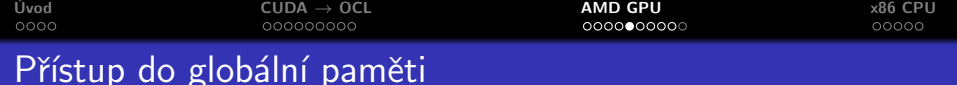

Fast path vs. complete path

- fast path je výrazně rychlejší
- fast path používaná pro load/store 32-bitových čísel
- complete path používaná pro čísla jiné velikosti a atomické operace
- o při operacích s globální pamětí musí explicitně rozlišit použitou cestu kompilátor
	- cesta je stejná pro celý buffer, můžeme snadno znemožnit kompilátoru použít rychlou variantu

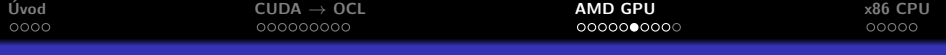

#### Fast path vs. complete path

```
__kernel void
CopyComplete ( __ global const float * input, __ global float* output)
{
       int \text{gid} = \text{get_global_id}(0);if (\text{gid} < 0)\atom\_add ((\underline{\hspace{1cm}}\underline{\hspace{1cm}}}
       output [gid] = input [gid];
       return ;
}
```
Rozdíl rychlosti na Radeon HD 5870:  $96$  GB/s vs. 18 GB/s.

 $4.17 \times$ 

 $\overline{AB}$   $\overline{B}$   $\overline{B}$ 

→ 唐 ト

 $2Q$ 

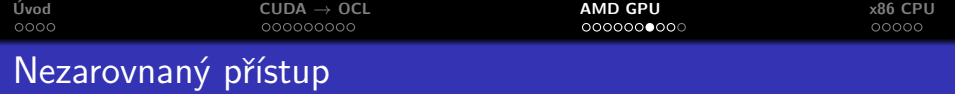

Permutace mapování vlákno-element v rámci wavefrontu

- penalizace, ale malá  $(< 10\%)$
- **•** lepši než c.c.  $<$  1.2, mírně horší než c.c.  $>$  1.2

Posun v rámci wavefrontu

- $\bullet$  malá penalizace ( $< 10\%$ )
- **•** lepší než nVidia, pokud není využita cache

Výhodnější přístup po 128-bitových elementech

- např. používáme-li float4
- $\bullet$  kopírování 122 namísto 96 GB/s u HD 5870

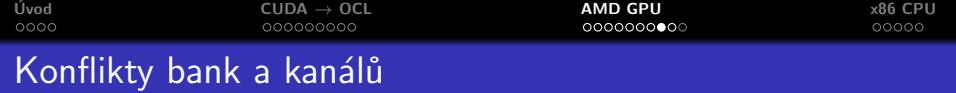

Analogie partition campingu

- do paměti přistupujeme přes banky a kanály
- v rámci wavefrontu je paralelní přístup přes stejný kanál (jinak serializujeme)
- mezi work-groupami je třeba přistupovat přes různé kanály
- Radeony řady 5000 mají kanály prokládané po 256 bytech
	- wavefront čtoucí souvislý blok 32-bitových elementů čte paralelně z téhož kanálu
	- jednotlivé wavefronty pak čtou z rozdílných kanálů čtou-li souvislou oblast
- uspořádání bank závisí na počtu kanálů
	- např. 8 kanálů banky se střídají každé 2 KB
- vysoká penalizace za čtení ze stejného kanálu a stejné banky (např. 0.3 vs  $93 \text{ GB/s}$ )

つくい

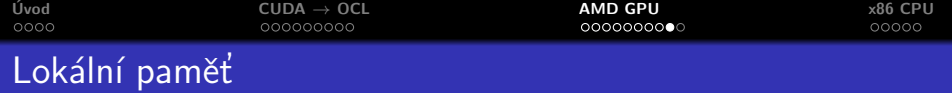

Lokální paměť velmi podobná sdílené paměti u nVidie

- organizována do 32 nebo 16 bank
- je třeba přistupovat ve čtvrtinách wavefrontu do rozdílných bank
	- jinak vzniká konflikt bank
	- v případě 32 bank používat efektivně i float2
- $\bullet$  broadcast je podporován pro jednu hodnotu (analogie c.c. 1.x)

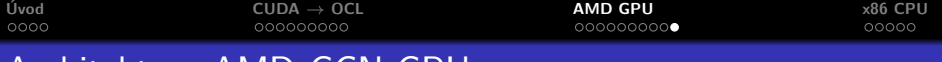

Architektura AMD GCN GPU

Aktuální architektura (Sourthern Islands, také Graphic Core Next). Významná změna oproti předchozí generaci

- **•** není VLIW, compute unit obsahuje 1 skalární procesor a 4 vektorové procesory
	- kód vláken píšeme skalárně, vektorové operace se obvykle nevyplatí
	- podmíněné výrazy přináši menší penalizaci
- L1 cache pro čtení i zápis
- na GPU může běžet více kernelů současně

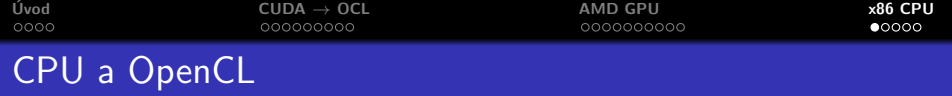

Dnešní CPU z pohledu OpenCL

- compute units odpovídají jádrům
- **•** processing elements elementům ve vektorových registrech
	- počet processing elements v compute unit tedy určuje použitý datový typ  $(2-16$  pro SSE)
	- tomu odpovídá i počet vláken běžících v lock-step (analogie warpu/wavefrontu)
- $\bullet$  jedna work-group se mapuje na jedno CPU vlákno
	- $\bullet$  je vhodné mít minimálně tolik work-group, kolik máme jader

<span id="page-24-0"></span>つくい

- více work-group usnadňuje balancování zátěže, ale vytváří overhead
- jednotlivé work-item běží ve vektorových instrukcích, nebo sériově
- $\bullet$  úlohový paralelismus využíváme více front

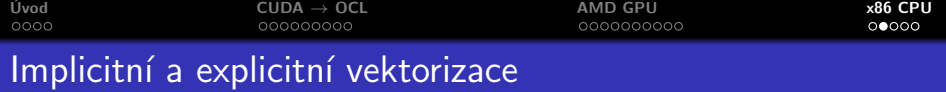

Implicitní vektorizace

- **•** píšeme kód podobně jako pro GPU
- kompilátor sám vytváří vektorové instrukce ze skupin work-item
- $\bullet$  potenciálně lépe přenositelné (nezajímá nás délka vektorů u konkrétního CPU, ani bohatost instrukční sady)
- · podporuje OpenCL od Intelu, AMD zatím neumí

Explicitní vektorizace

- $\bullet$  v kódu explicitně používáme vektorové datové typy
- **•** méně pohodlné a více svázané s konkrétní architekturou
- $\bullet$  potenciálně vyšší výkon (nejsme omezeni tím co rozliší kompilátor)

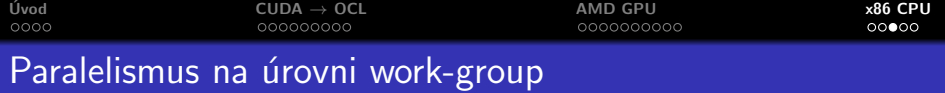

#### Jak zvolit velikost work-group

- nepotřebujeme větší paralelismus pro maskování latence paměti
- **•** počet work-items alespoň na úrovni šířky vektoru (pro implicitní vektorizaci)
- více work-items v principu nevadí, pokud nepoužíváme bariéry
	- Intel doporučuje 64-128 work-items bez synchronizací, pokud synchronizujeme tak 32-64
- v současné implementaci implicitní vektorizace Intelu musí být velikost work-group dělitelná 4 pro Nahalem a 8 pro Sandy Bridge
- velikost work-group lze nespecifikovat, určí ji pak kompilátor

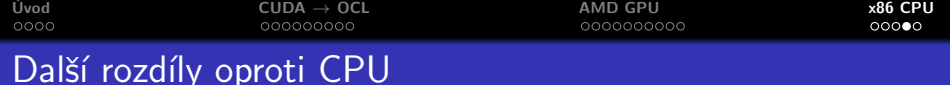

#### Images

- CPU nepodporuje funkce texturových jednotek, ty jsou emulovány
- pokud nepotřebujeme, je lepší nepoužívat
- Lokální paměť
	- pro CPU neodpovídá žádné HW paměťi
	- **•** používání přináší overhead (kopírování tam a zpět)
	- má smysl používat podobné vzory přístupu do paměťi, jako kdybychom lokální paměť měli (cache lokalita)

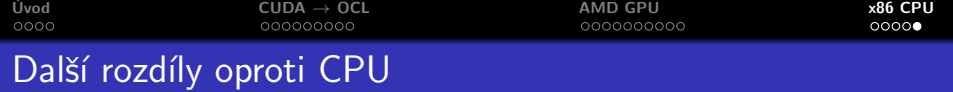

Přístup do globální paměti

• velké cache, je třeba správně využívat

Lokalita

- o chceme co nejvíce využívat data uložená v cache
- více úrovní cache, lze využít hierarchické shlukování přístupu

Organizace cache

- velikost řádku cache (kolik dat čteme současně)
- velikost celé cache (kolik dat udržíme)
- <span id="page-28-0"></span>● asociativita (jak efektivně jsme schopni mapovat paměť do cache)